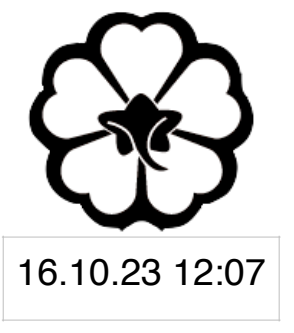

### CSCI 101 Connecting with Computer Science Lecture 2: Introduction to WWW III

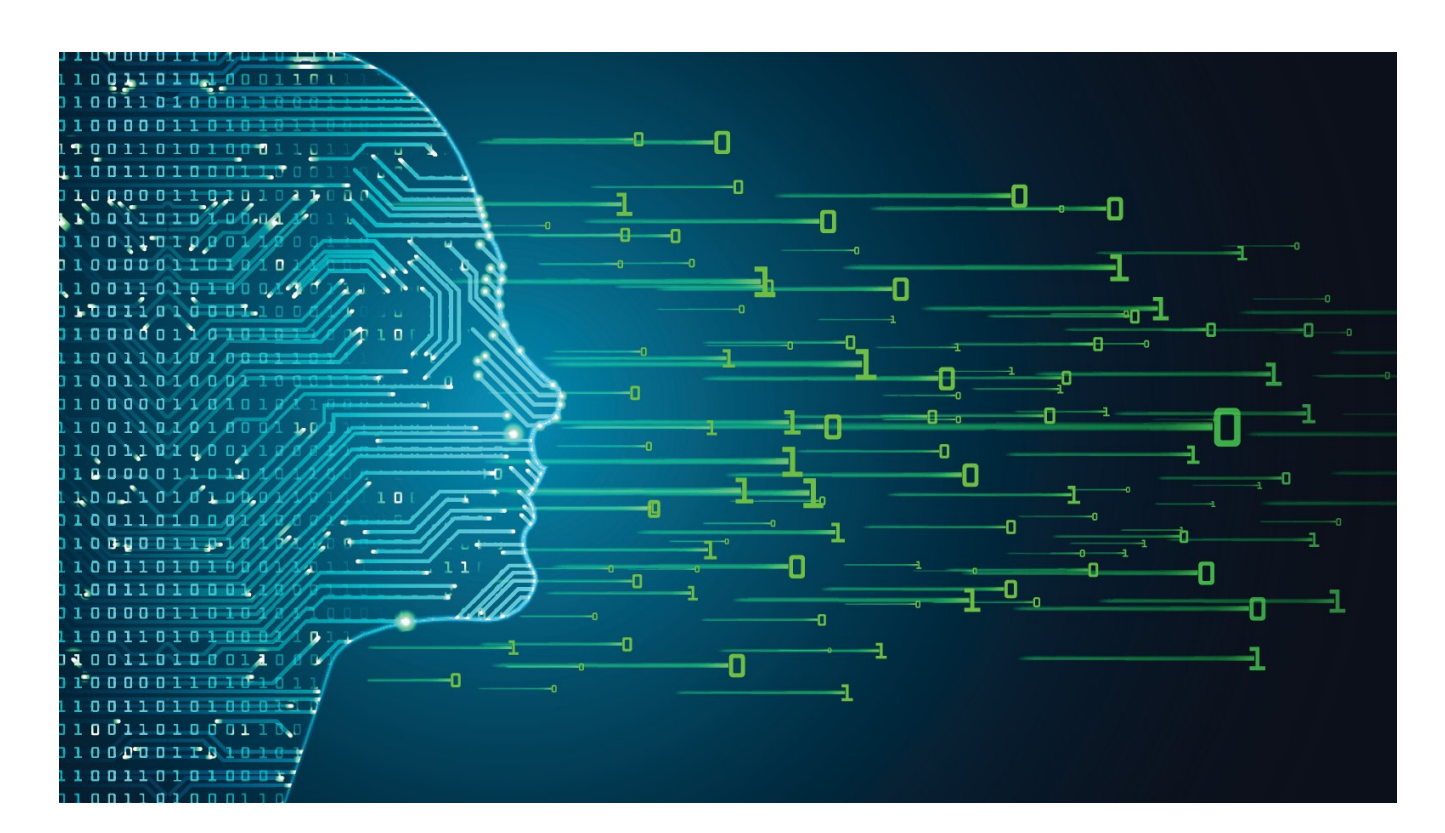

Jetic Gū 2023 Fall Semester (S3)

## Overview

- Focus: Internet
- Architecture: von Neumann
- Readings: 1
- Core Ideas:
	- 1. Basic Communications in the Internet
	- 2. HTML Tutorial

**P1 Communications** 

## Basic Communications in the Internet

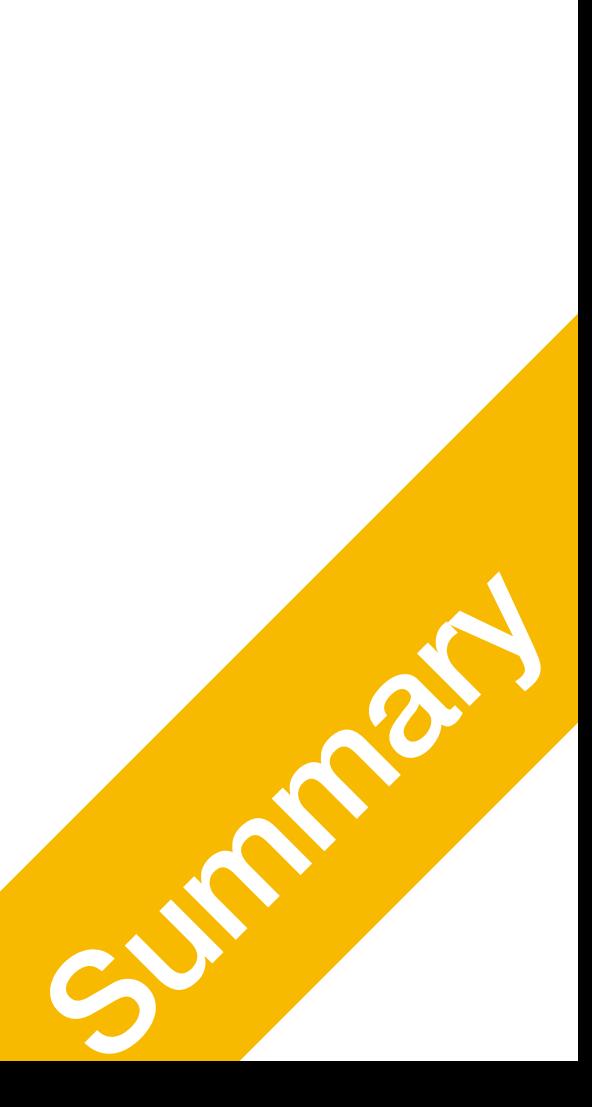

**P1 Communications** 

### Review

- Computers are accessed by IP addresses
	- like a yellow phone book
- Data are transmitted as packets
	- Webpages: HTML (hypertext markup language)
	-

• Domain/URL resolution through DNS -> DNS servers provide IP addresses

• Protocols (ways of transmitting): e.g. HTTP, HTTPS (encrypted secure-HTTP)

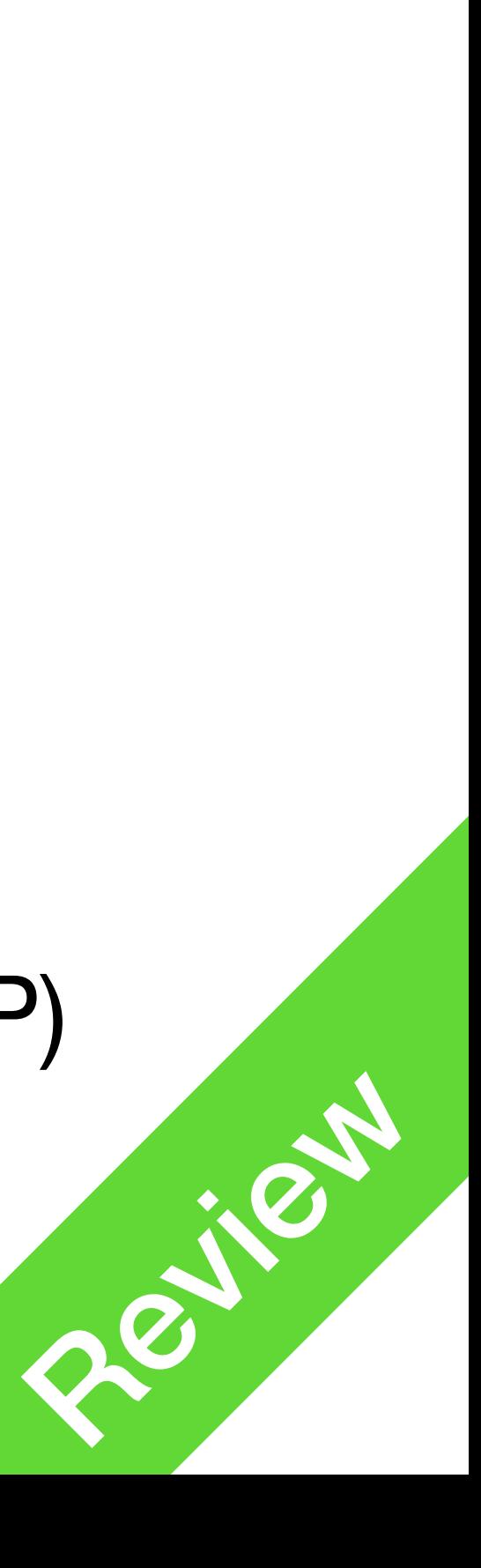

## But wait, there are more problems!

**P1** 

**Communications** 

• Q: How do computers find a remote server using its IP address?

• A: Through Gateways. e.g., your router will help sorting out packets to your A: Through Gateways. e.g., your router will help sorting out packets to your<br>phone, your tablet, your TV, and your laptops

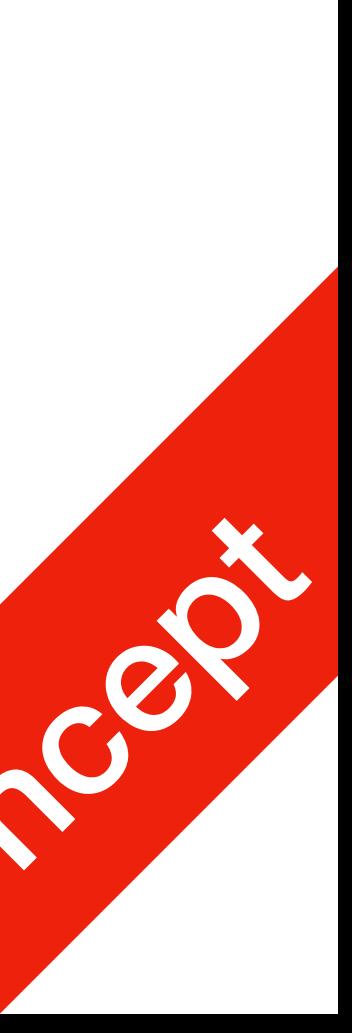

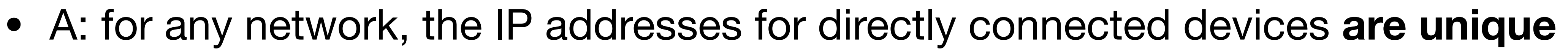

- A: Through **internet routing** (routing problem )
- Q: Are IP addresses unique?
	-
- have a public IP address?
	-

• Q: How do packets reach my computer in a local area network, which doesn't

- How to send a packet from C to F?
	- <sup>C</sup>**knows** which nodes it is connected to (**neighbours**)
	- using A, B, or D and E as **hops**
- Multiple algorithms and protocols exist for different types of networks
	- Static
	- Routing Information Protocol (RIP)
	-

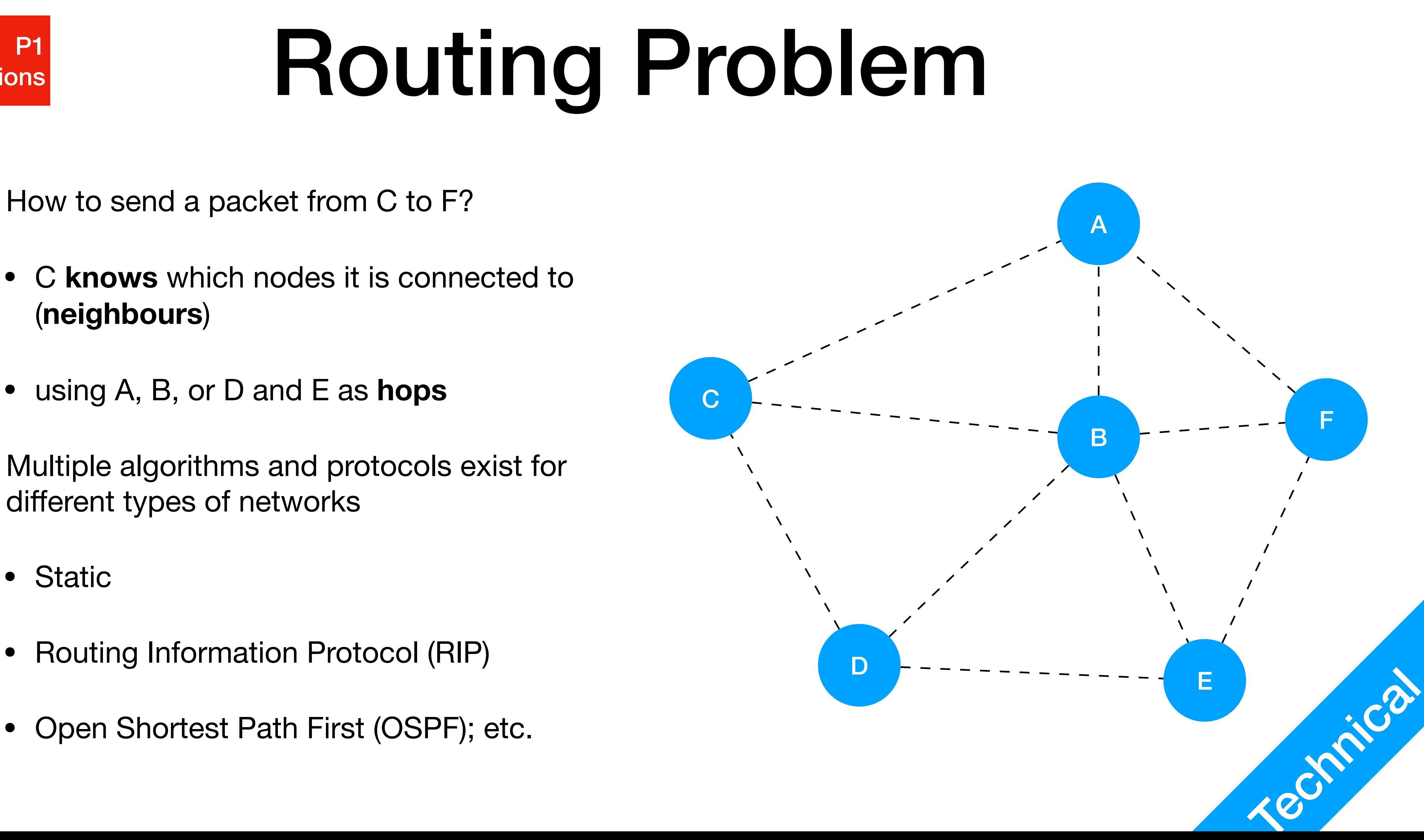

- Uses **routing table**
- This is a **possible** routing table for **<sup>C</sup>** Dest A: -> A Dest B: -> B Dest D: -> D Dest F: -> B -> F Dest E: -> B -> E
- Static Routing table is static (not updated)
	-

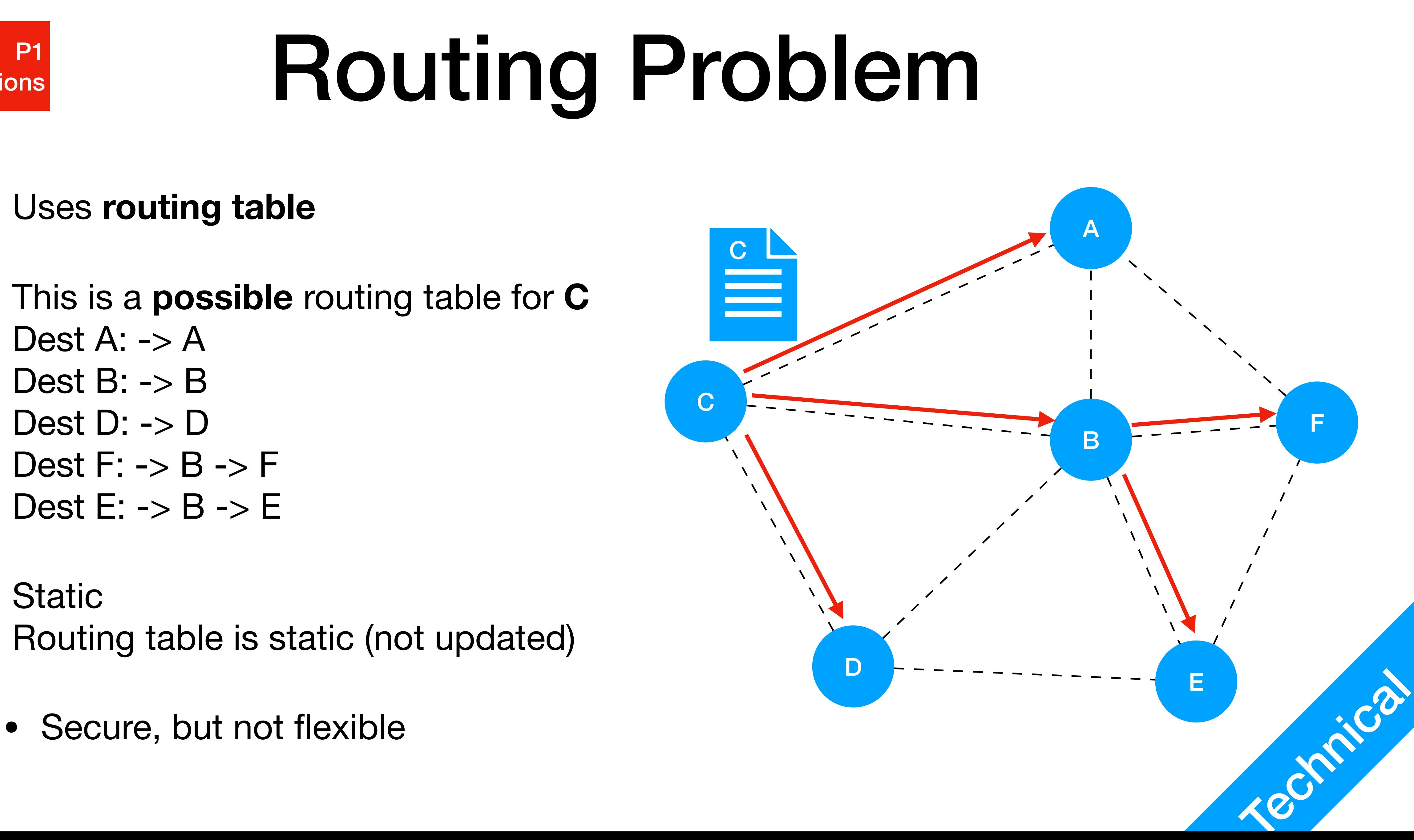

#### **P1** | P1<br>| Communications

- **Routing Information Protocol** (RIP) Entire routing tables are shared between all devices periodically
	- Slow, sometimes insecure
- **Open Shortest Path First** (OSPF) Most **efficient** route is calculated **every time** based on available routing tables. Routing tables exchanged on request.
	-

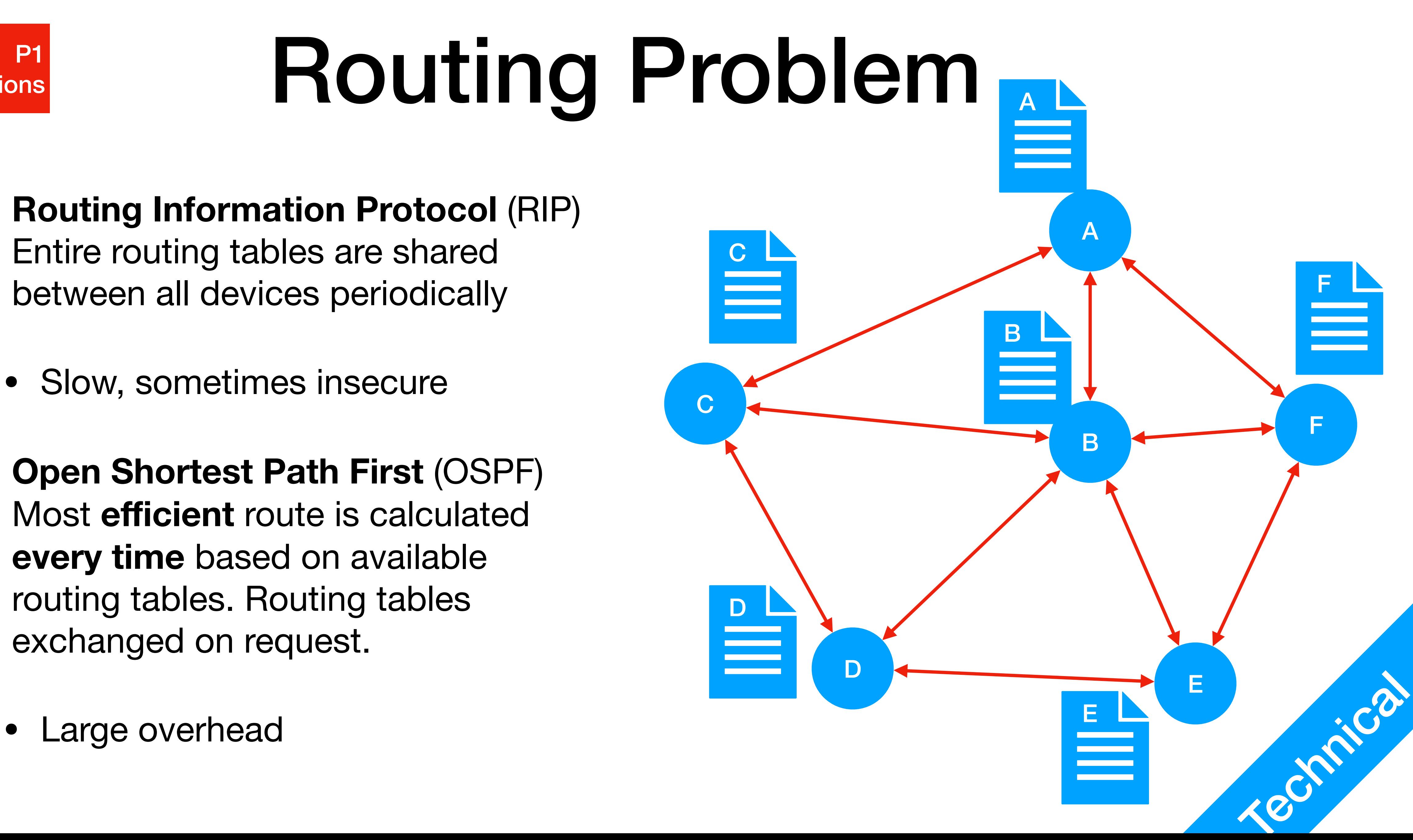

## IP addresses

• numerical label assigned to each device connected to a network that uses

- Internet Protocol (IP) address
	- the TCP/IP protocol for communication
	- **versions** 
		- IPv4 (most common), 32 bits long, e.g. 192.168.0.1
		- IPv6 (gradually expanding), 128 **bits** long,

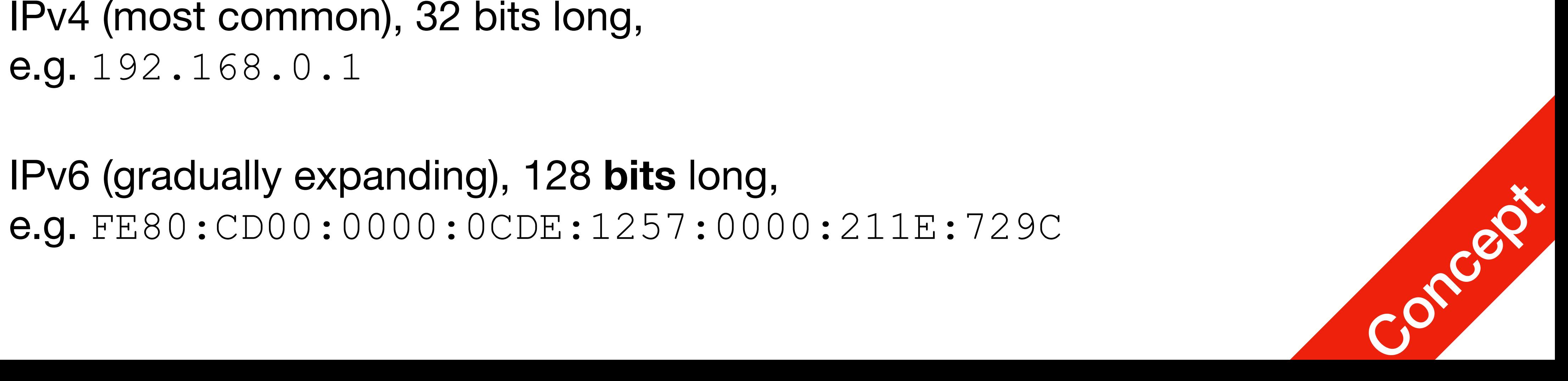

**P1** | P1<br>| Communications

## IP addresses

- How to acquire an IP address
	- Static: you know your IP address, e.g. you bought it from an ISP
	- Using DHCP service
		- e.g. your router will use DHCP to assign you a **local IP**

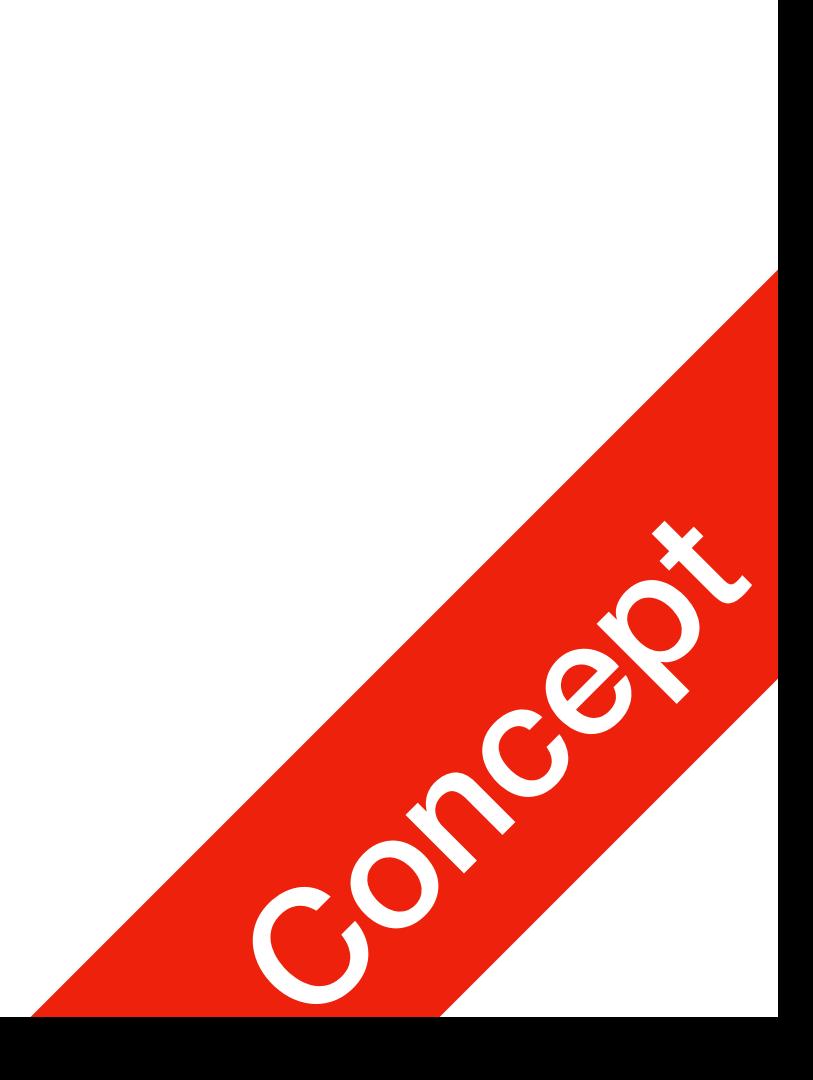

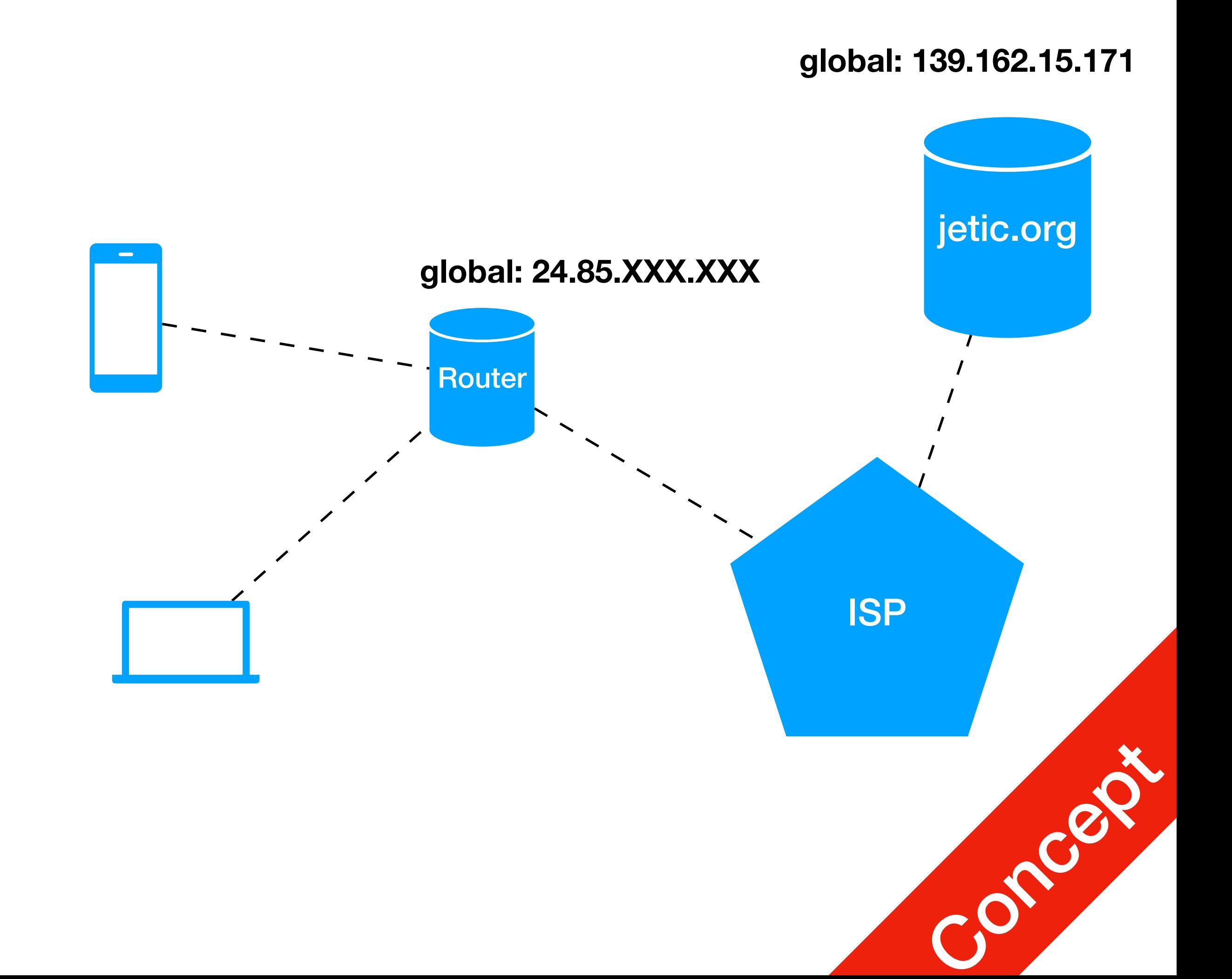

#### local & global IP addresses  $P1$ | P1<br>| Communications

- ISP typically assigns global IP using DHCP
	- Static IP: I bought mine, so for jetic.org it is static

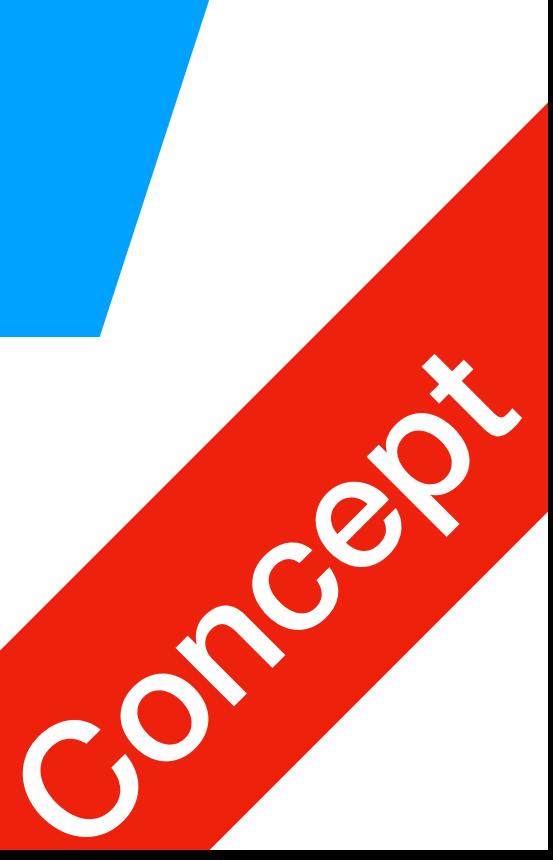

#### local & global IP addresses  $P1$ | P1<br>| Communications

- Your router creates a **local area network**, for which it is the DHCP server
	- e.g., it has the local IP 192.168.1.1
	- It assigns local IP addresses to your devices, e.g. your phone and laptop

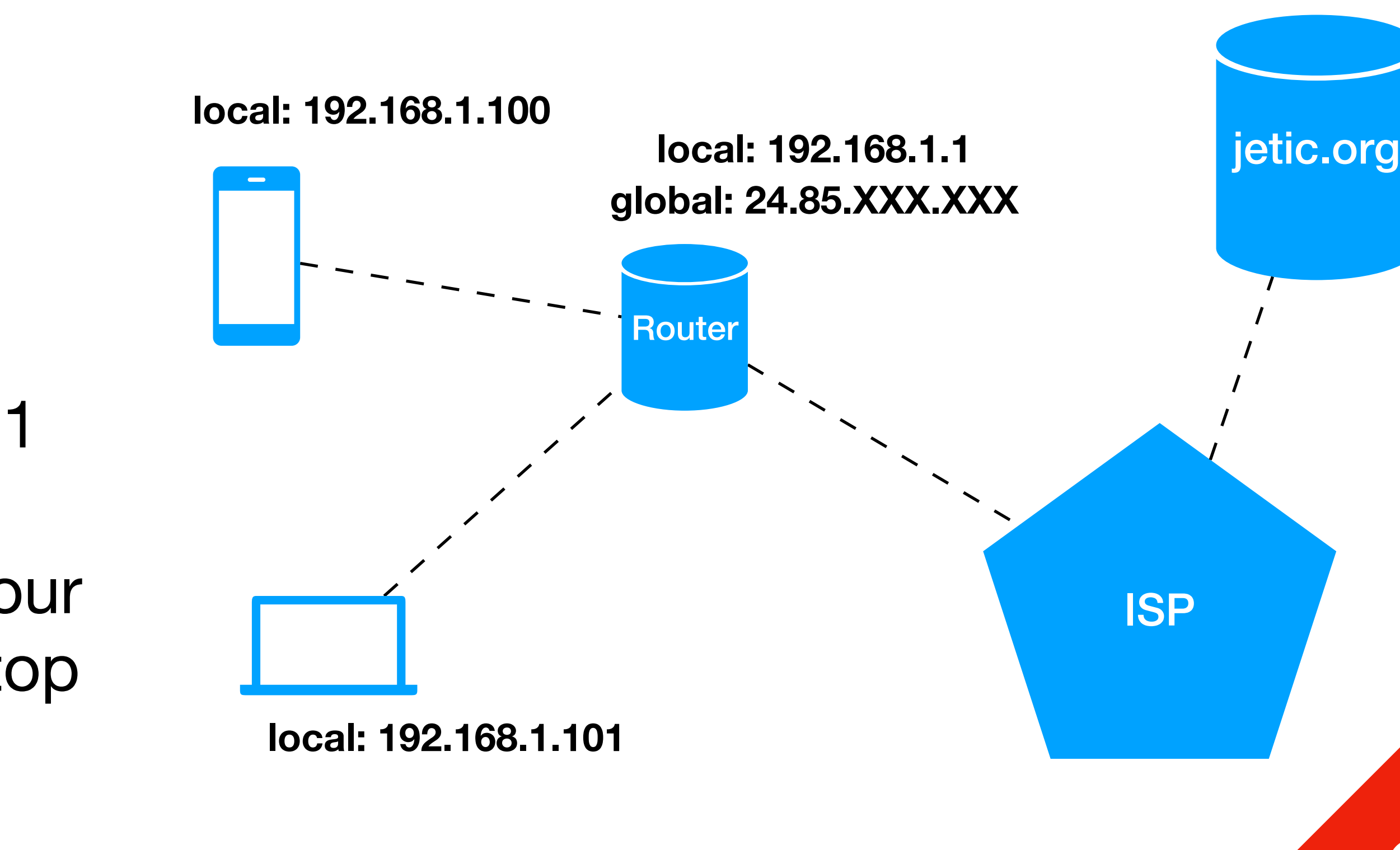

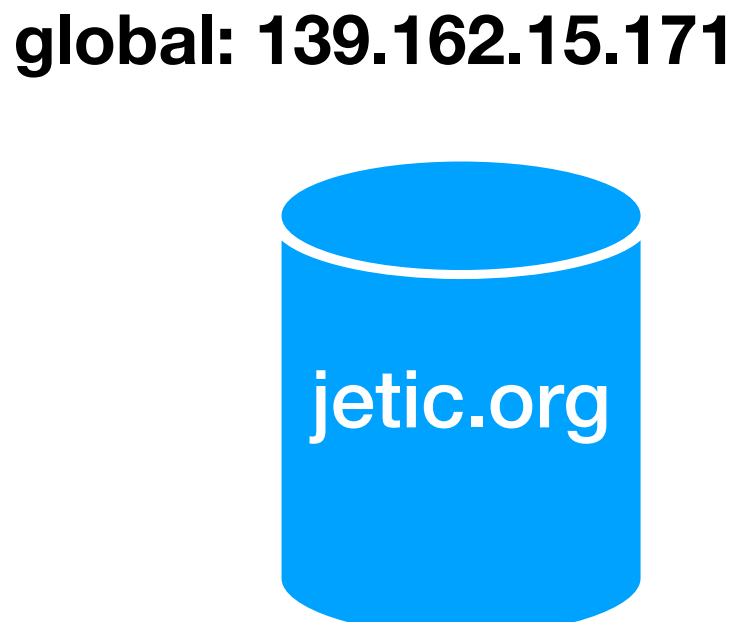

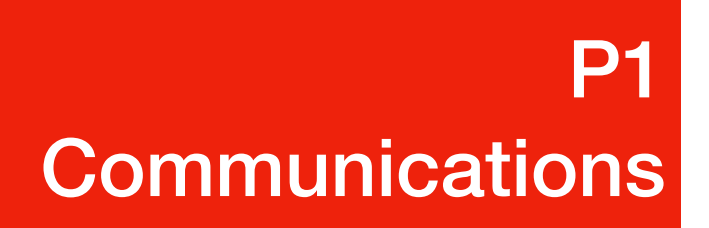

- **Josuke CAN** reach [jetic.org](http://jetic.org) using its global IP
	- In fact anyone with internet access can do so
- [jetic.org](http://jetic.org) **CANNOT** reach **Josuke** through your local IP
	- Only **Joseph** can, even **Giorno** can't.
- So how do **Josuke** receive packets from [jetic.org](http://jetic.org)?
	- Through **Gateways** e.g. your router can be your gateway
- So how do **Josuke** receive packets from **Giorno**?
	- Nope, we are not talking about it.<sup>1</sup>
- 1. It's complicated

• All devices in this network have unique IP addresses

**\** 

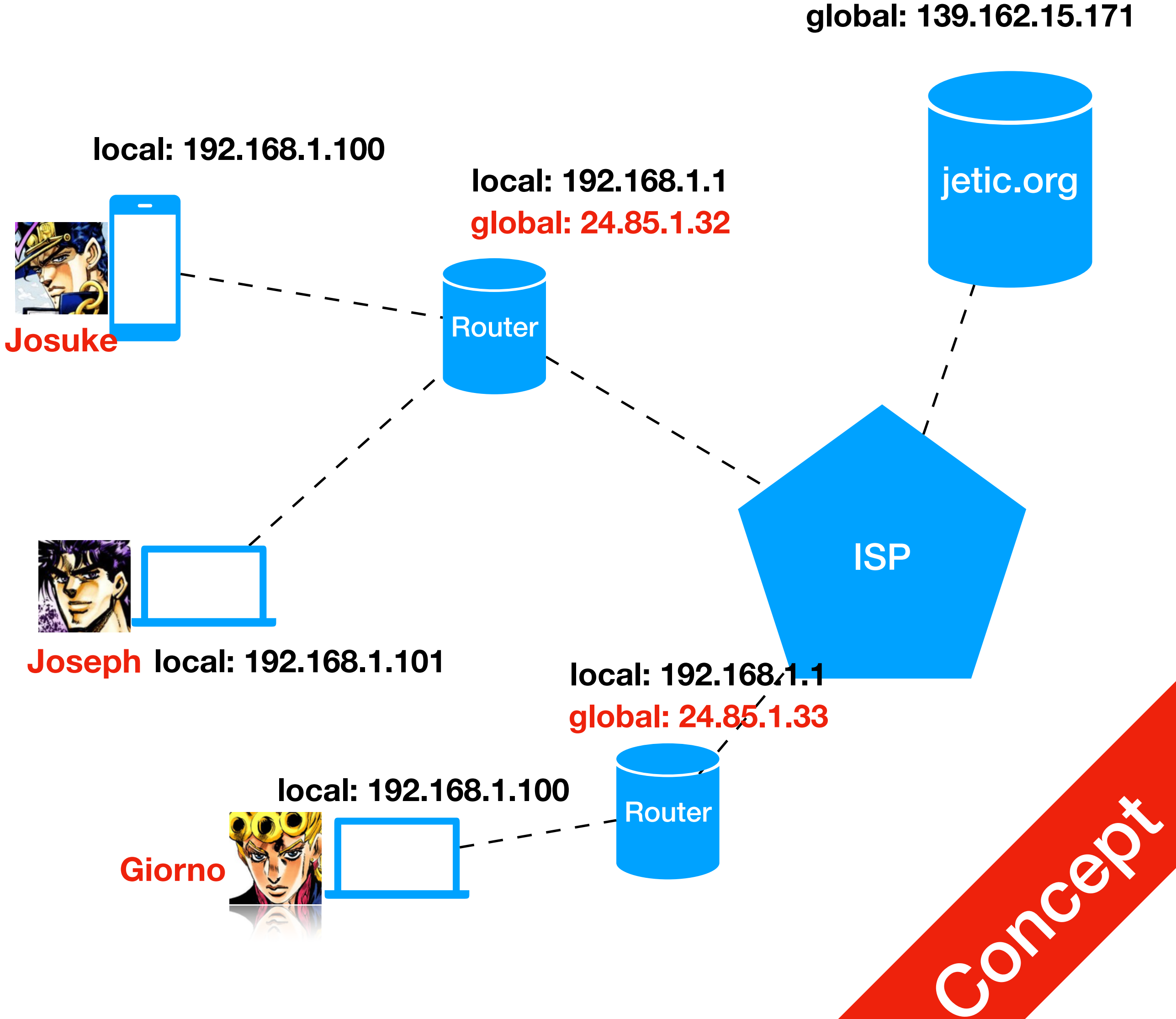

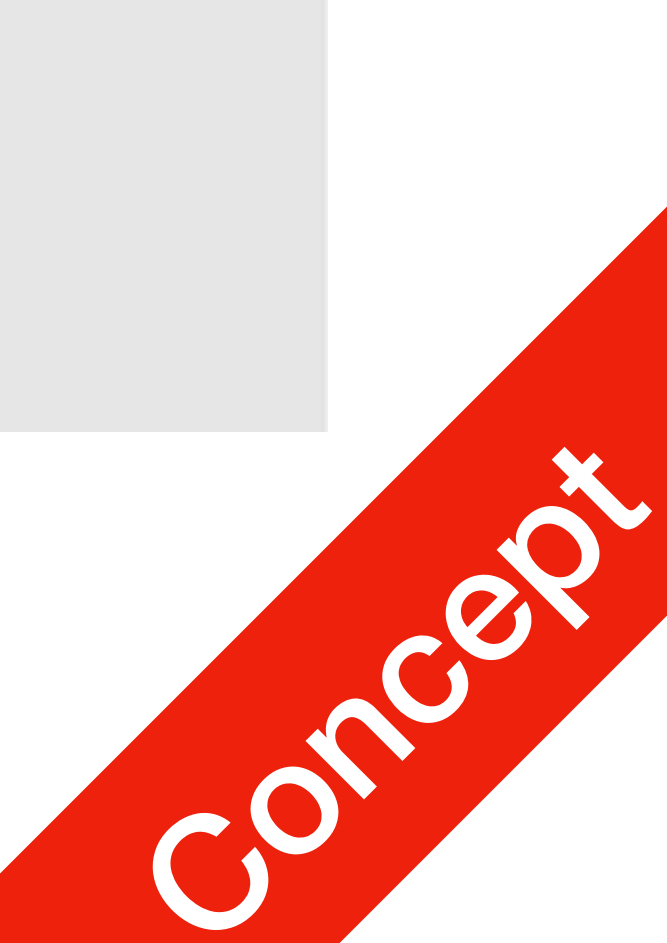

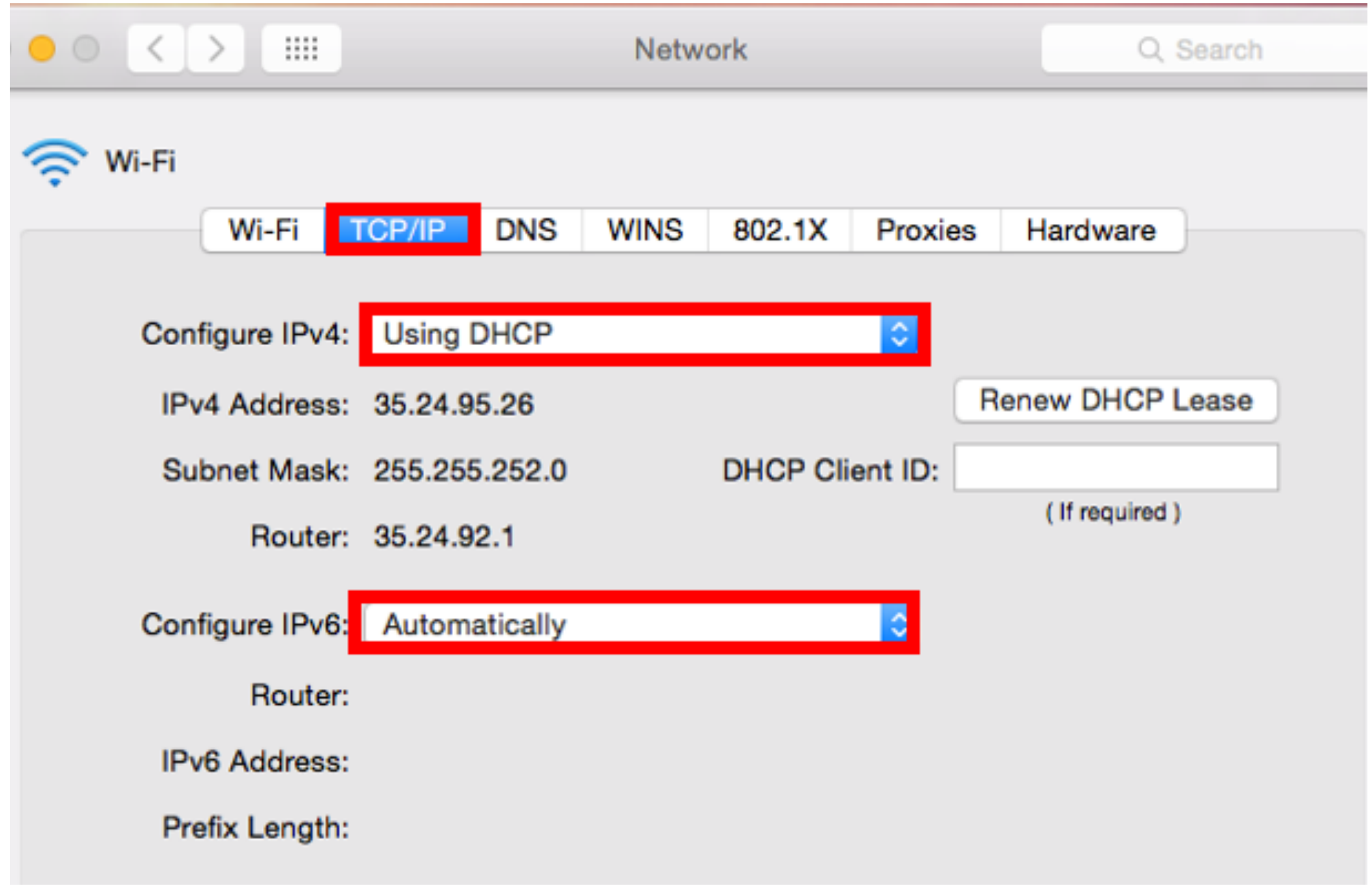

#### local & global IP addresses  $P1$ | P1<br>| Communications

- This is an example
	- **Subnet Mask** (Binary)1 tells you the range of IP address that belongs to this local network
	- DHCP assigned IP address needs to be **renewed periodically** This can be set on your router

# Gateway (Simplified)

- from [jetic.org](http://jetic.org)?
	- Through **Gateways (e.g. router)**
	- The Gateway devices will figure out which packet is for whom
		- e.g. distinguish between packets **to Joseph** and **Josuke**

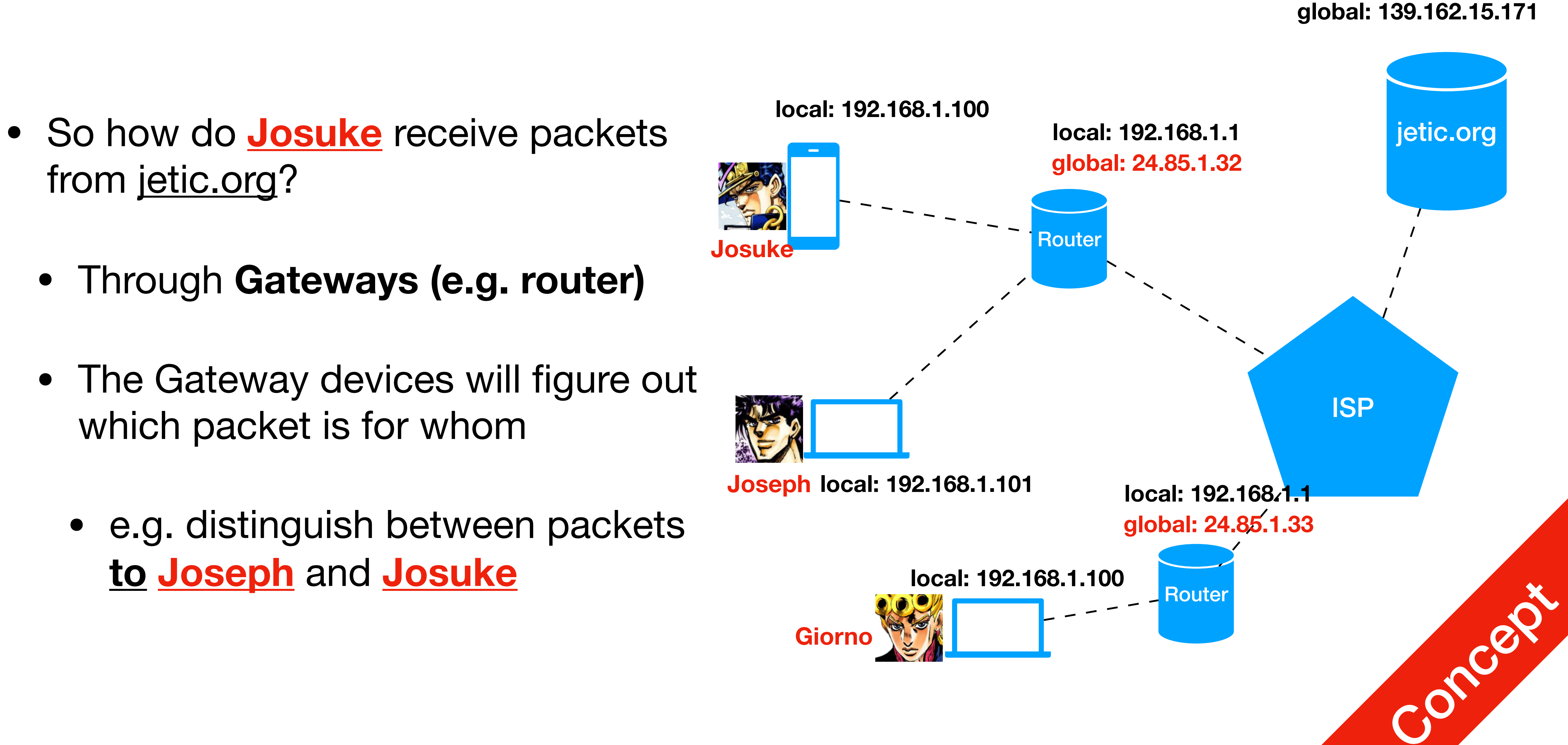

# Basic Webpage

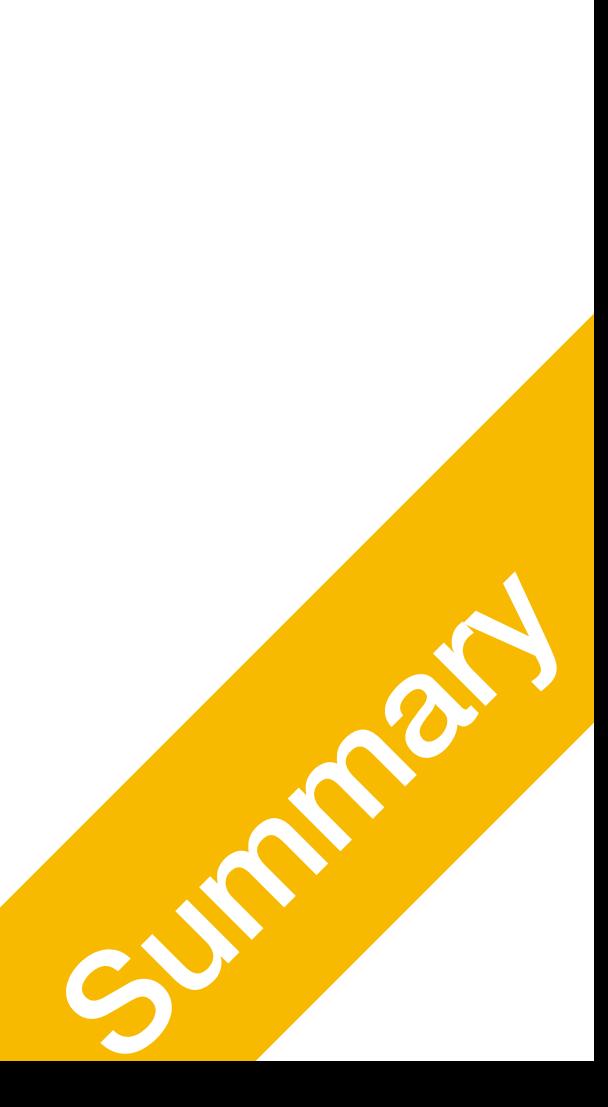

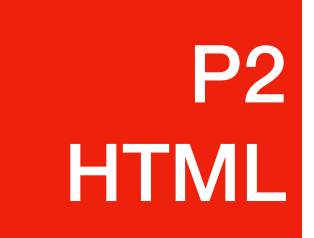

# What is HTML?

• When you access any webpage, a request is sent to the server, and the server

- HyperText Markup Language (frontend)
- returns in HTML, the webpage
- Descriptive Language: HTML describes the webpage
- Styling: Usually through the use of CSS
- 

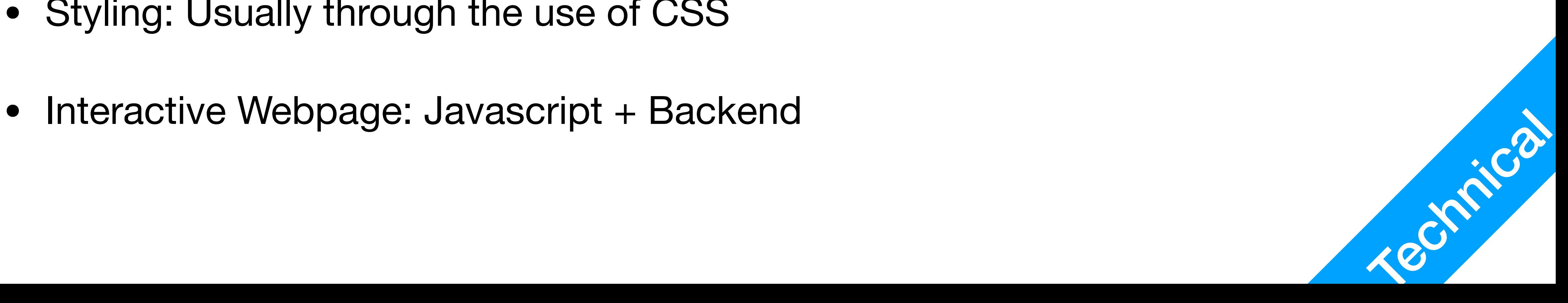

P2 HTML

```
<!DOCTYPE html> 
<html><head><title>Page Title</title>
\langlehead>
<body> 
     <h1>Heading</h1> 
     <p>This is a paragraph.</p> 
</body> 
\langle/html>
```
- Create a file named index.html default page by a lot of servers
- Type the content on the right
- HTML uses Tags, enclosed in  $\langle \rangle$ 
	- Most tags come in pairs, but some tags like  $\langle \text{img} \rangle$  and  $\langle \text{br} \rangle$  don't

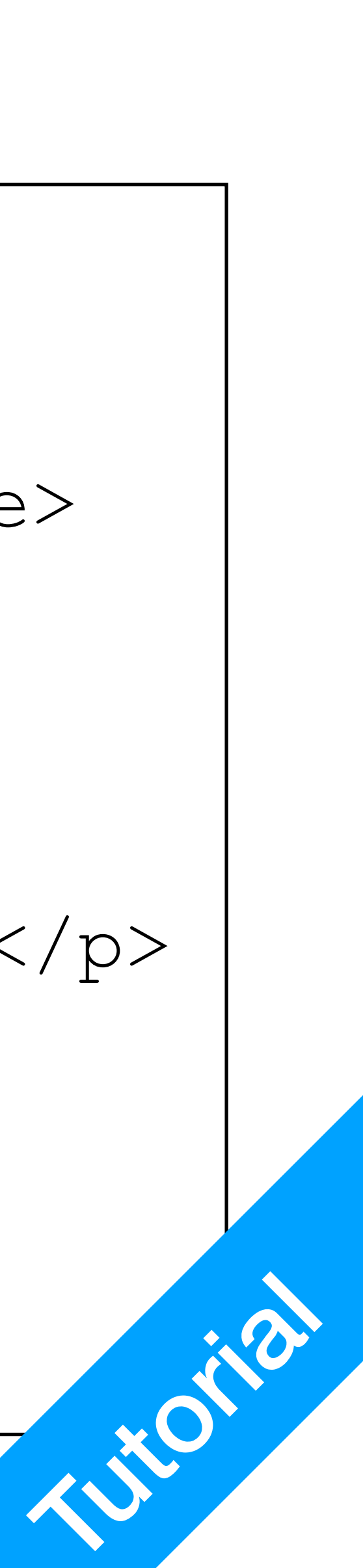

- Create a file named index.html default page by a lot of servers
- Type the content on the right
- HTML uses Tags, enclosed in  $\langle \rangle$ 
	- Most tags come in pairs, but some tags like  $\langle \text{img} \rangle$  and  $\langle \text{br} \rangle$  don't

<!DOCTYPE html>  $<$ html $>$  $<$ head $>$  <title>Page Title</title>  $\langle$ head> <body> <h1>Heading</h1> <p>This is a paragraph.</p> </body>  $\langle$ /html $>$ Document Type

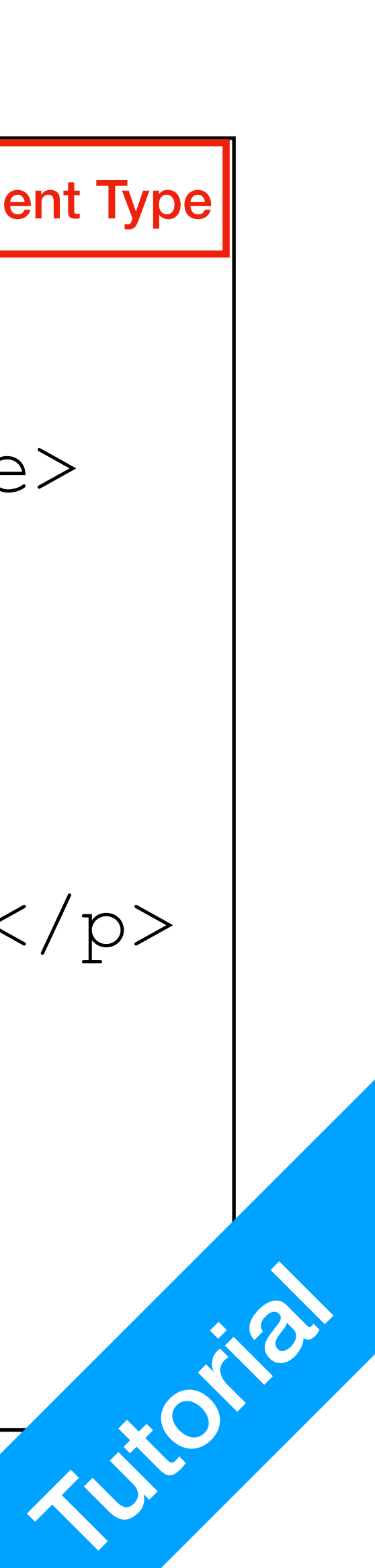

- Main HTML section
- Usually contains Head and Body
	- Head: Title information, loads scripts, loads styling css files
	- Body: Main content

<!DOCTYPE html>  $$  $<$ head $>$ <title>Page Title</title> </head> <body> <h1>Heading</h1> <p>This is a paragraph.</p> </body> </html> HTML Section

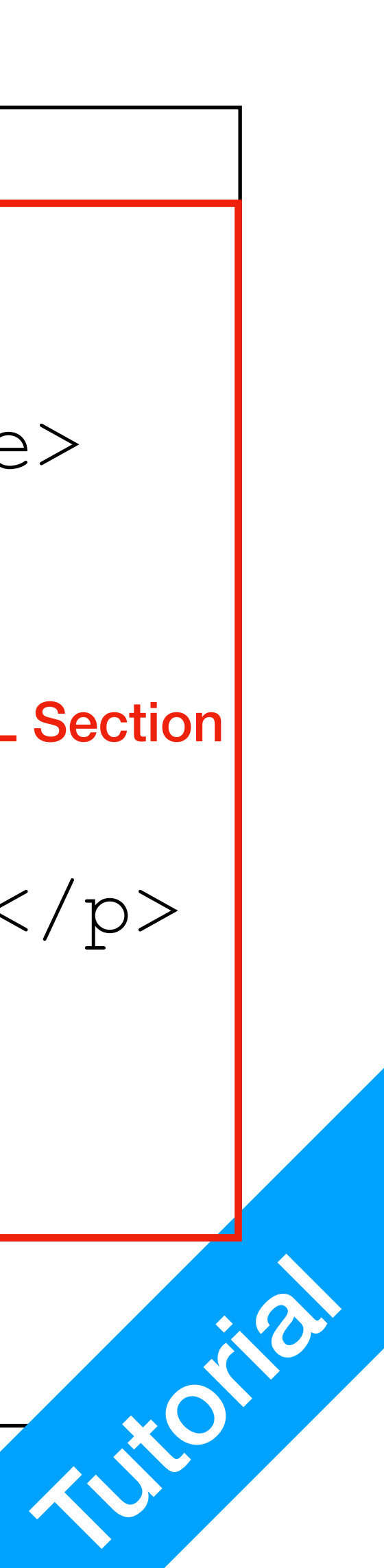

<!DOCTYPE html>  $<$ html $>$  $<$ head $>$ <title>Page Title</title>  $\langle$ head> <body> <h1>Heading</h1> <p>This is a paragraph.</p> </body> </html> **Heading** 

- Headings
	- h1: largest heading
	- h2: second largest
	- h3: third largest
	- •<br>• …

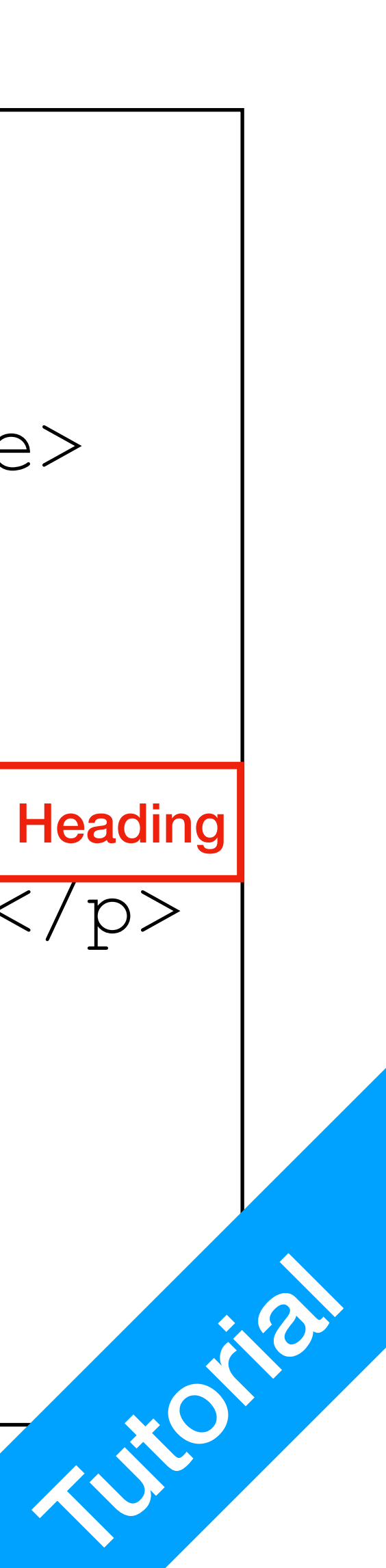

- Paragraphs
	- there's just paragraphs
	- Line break: <br>

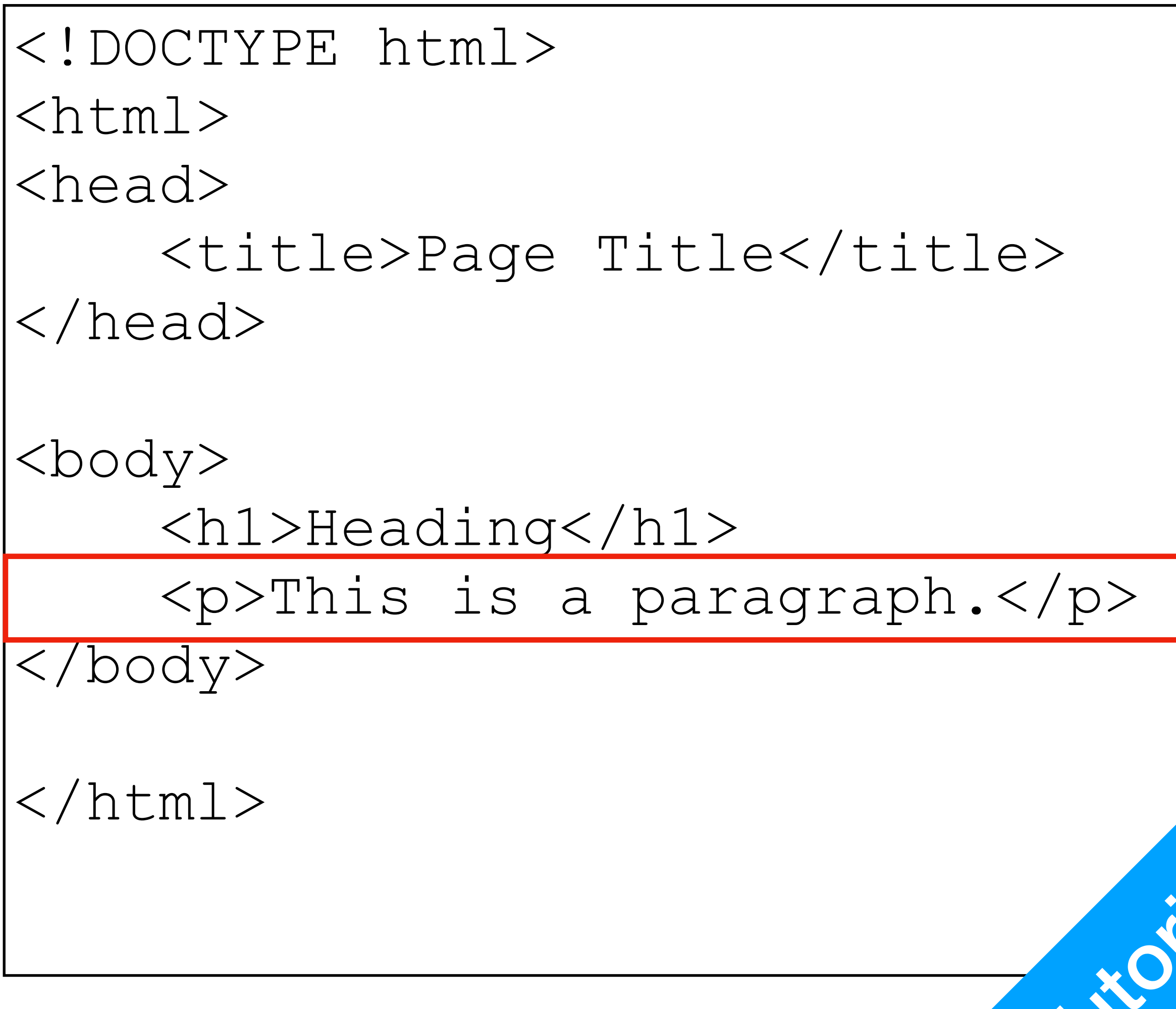

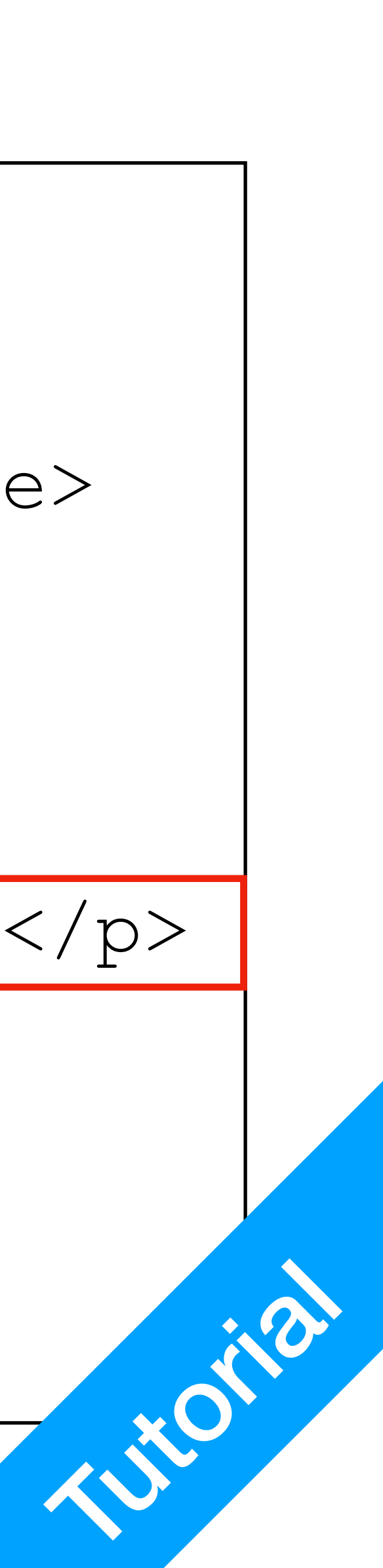

## Wanna Learn Webpage Design?

- WWW School: <https://www.w3schools.com/html/>
- Start with HTML, then CSS, then Javascript These are **Front-End**

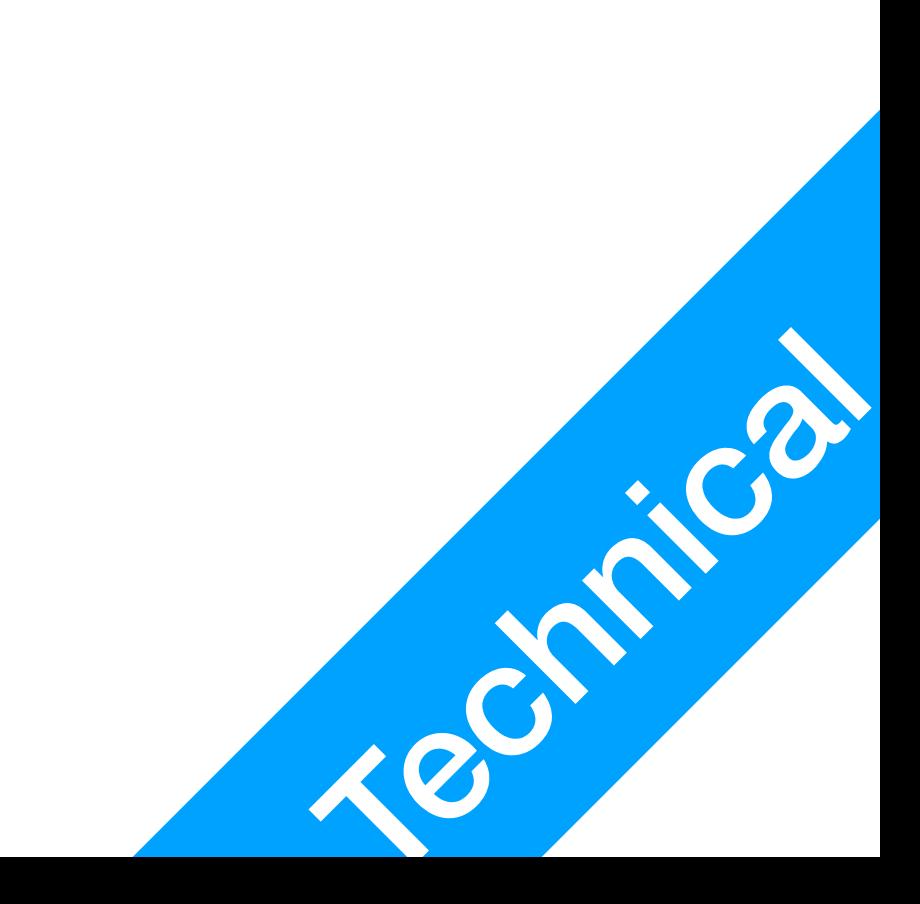

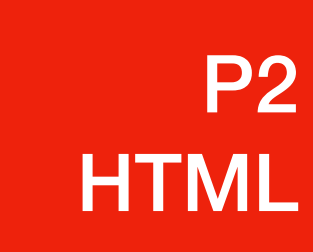